*Include with your return.*

For the calendar year 2015 or fiscal year beginning  $M_1M_1D_1D_2O_11_15$  and ending  $M_1M_1D_1D_12_1O_1Y_1Y_1$ .

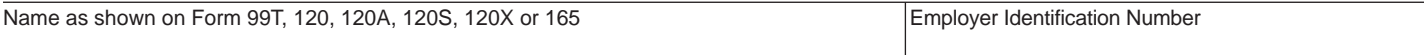

# **Part 1 Qualification for Refund of Current Taxable Year's Excess Credit** 1 Did you receive a "Certificate of Qualification" from the Arizona Commerce Authority?........................ Ves no If "Yes", include a copy of the Certificate. If "No", skip line 2.  **2** Enter the maximum refund amount on the Certificate from the Arizona Commerce Authority for this taxable year ........................................................................................................................................................... **2** 00  **3** Did an entity from which you are claiming a pass through credit for increased research activities receive a "Certificate of Qualification" from the Arizona Commerce Authority? ................ Yes No If "Yes", include a copy of the Certificate. If "No", skip line 4 and line 5.  **4** Enter the name of the entity that received the Certificate from the Arizona Commerce Authority and its employer identification number. Be sure to include a copy of the Certificate. Name:  $\Box$ EIN:  $\mathbf{L}$  **5** Enter your share of the maximum refund amount for this taxable year: See instructions ........................................... **5** 00 **Part 2 Current Taxable Year's Credit Calculation 6** Basic research payments paid or incurred to qualified organizations: See instructions **6 6** 00  **7** Qualified organization base period amount ................................................................. **7** 00

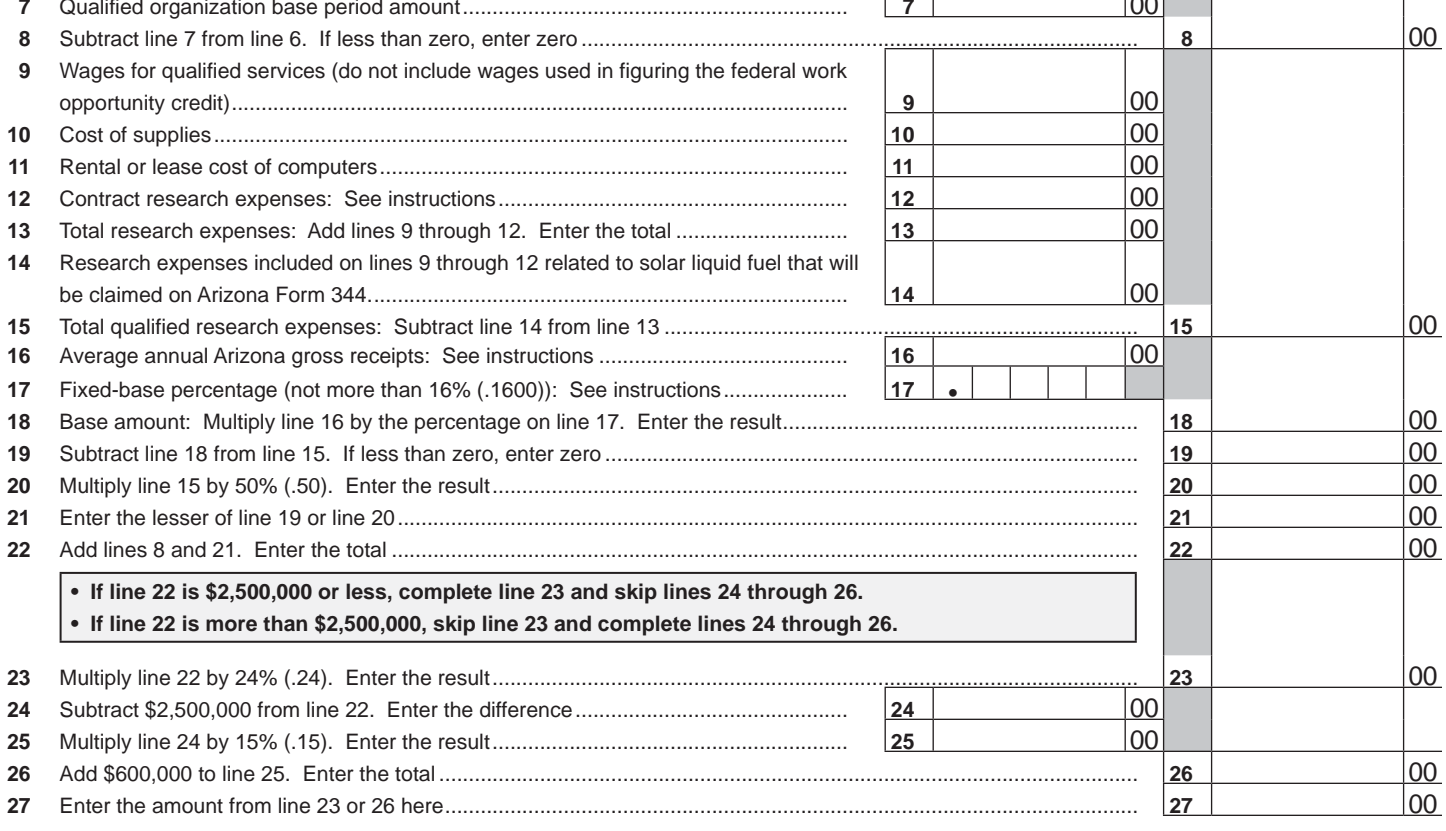

### **Part 3 Current Taxable Year's Credit Passed Through From S Corporations and Partnerships**

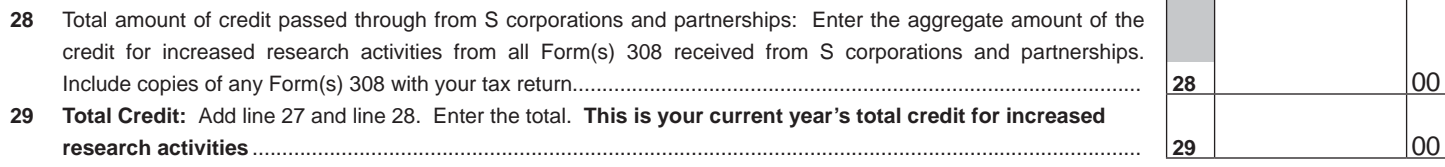

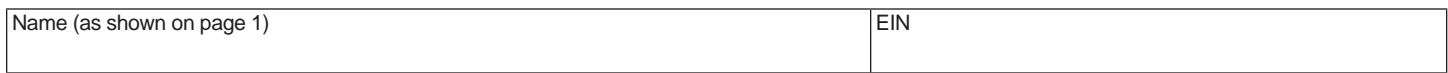

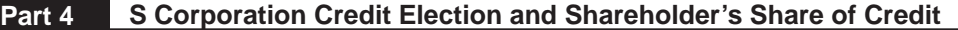

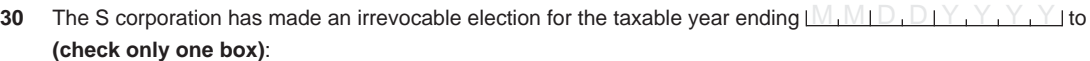

- $\Box$  Claim the credit for increased research activities as shown on Part 3, line 29 (for the taxable year mentioned above); **OR**
- $\Box$  Pass the credit for increased research activities as shown on Part 3, line 29 (for the taxable year mentioned above) through to its shareholders.

Signature Signature Date Date Date of the Date of the Title Contract of the Date Date Date Date Date Date Date

If passing the credit through to the shareholders, complete lines 31 through 33 separately for each shareholder. Also complete line 34 and line 35 separately for each shareholder, if applicable. Provide a copy of the Certificate to each shareholder. Furnish each shareholder with a copy of pages 1 through 4 of Form 308.

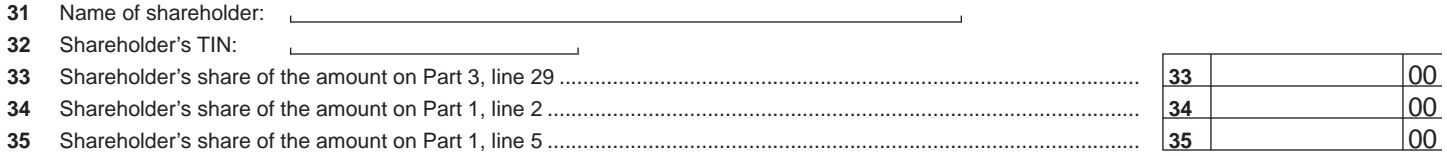

# **Part 5 Partner's Share of Credit**

Complete lines 36 through 38 separately for each partner. Also complete line 39 and line 40 separately for each partner, if applicable. Provide a copy of the Certificate to each partner. Furnish each partner with a copy of pages 1 through 4 of Form 308.

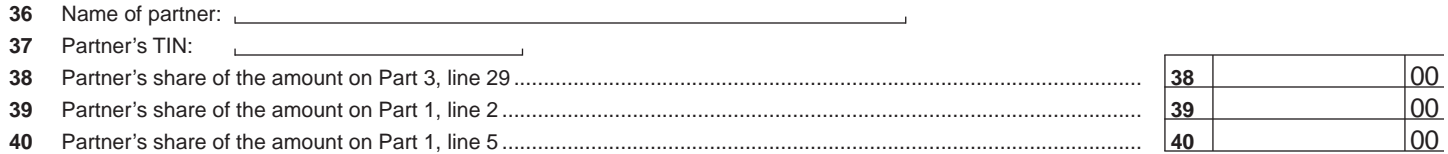

## **Part 6 Refundable Portion of the Current Taxable Year's Excess Credit**

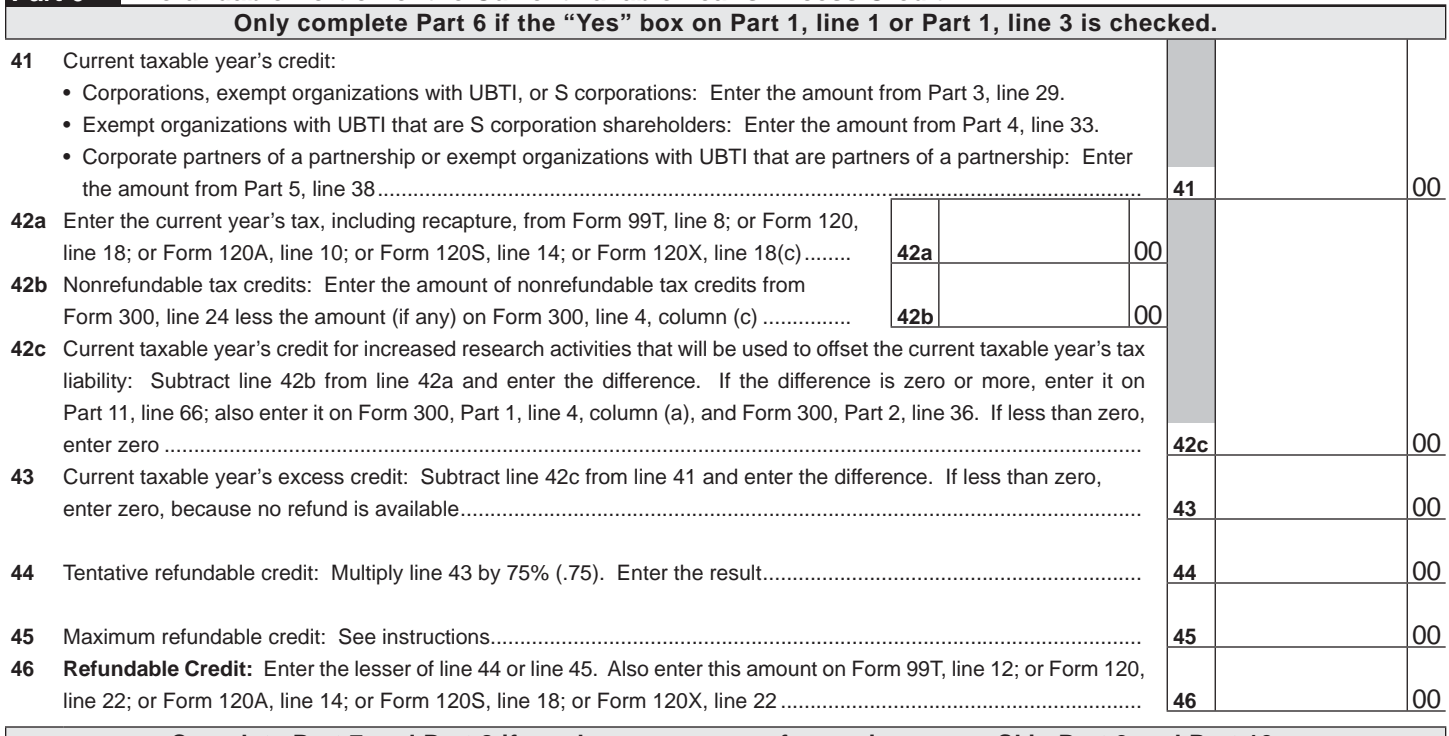

### **Complete Part 7 and Part 8 if you have carryovers from prior years. Skip Part 9 and Part 10.**

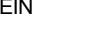

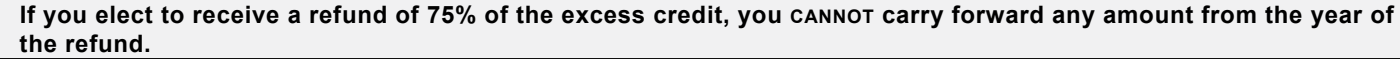

#### **Part 7 Available Pre-2003 Credit Carryover** (a) Taxable Year (b) Original Credit Amount (c) Amount Previously Used or Expired (d) Available Carryover: Subtract column (c) from column (b). **47** 00 00 00 **48** 00 00 00 **49** 00 00 00 **50** TOTAL AVAILABLE PRE-2003 CARRYOVER: Add lines 47 through 49 in column (d).............................................. **50** 00

#### **Part 8 Available Post-2002 Credit Carryover**

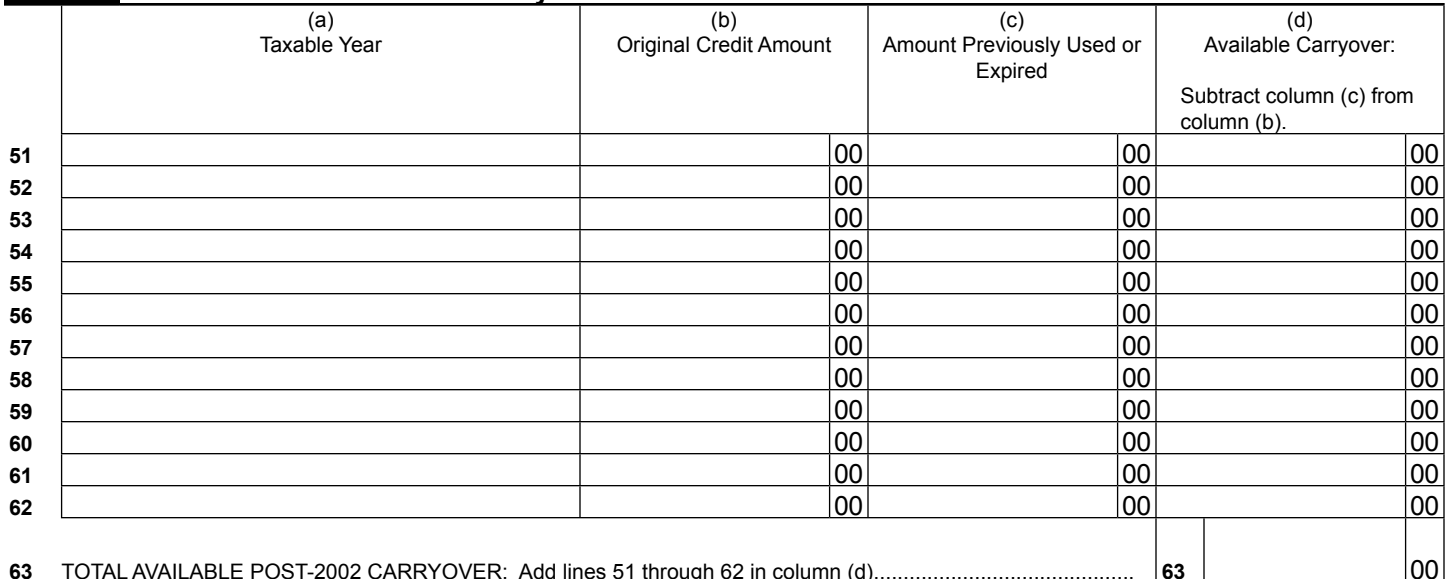

# **Part 9 Limitation of Pre-2003 Credit Carryover**

#### **If you completed Part 6 and are receiving a refund, do not complete Part 9.**

If you have credit carryovers from tax years 2002 and before, complete this section. If you do not, skip this section and go directly to Part 10. The amount of credit carryover from years 2002 and before that you can use is limited. Complete this schedule to determine how much of this carryover you can use to offset this year's tax liability.

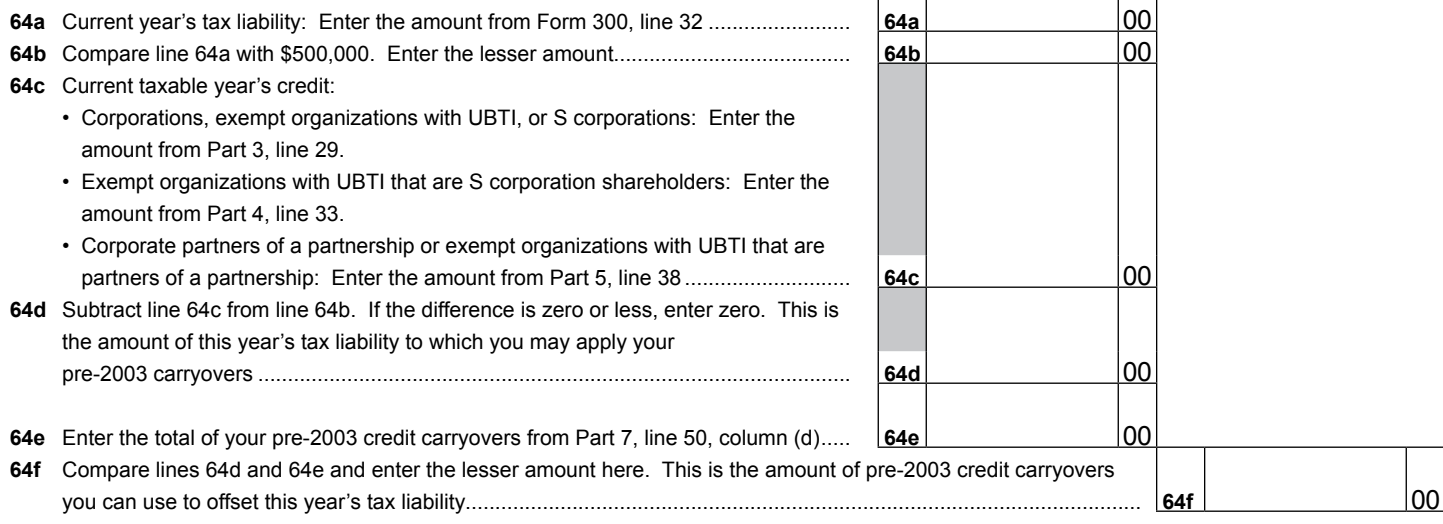

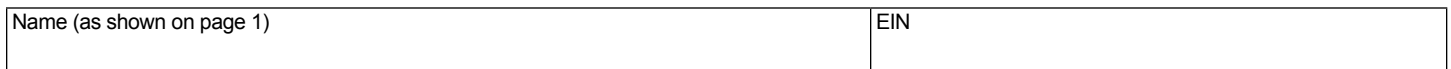

# **Part 10 Limitation of Post-2002 Credit Carryover**

## **If you completed Part 6 and are receiving a refund, do not complete Part 10.**

If you have credit carryovers from tax years 2003 and after, complete this section. If you do not, skip this section and go directly to Part 11. The amount of credit carryover from years 2003 and after that you can use is limited. Complete this schedule to determine how much of this carryover you may be able to use to offset this year's tax liability.

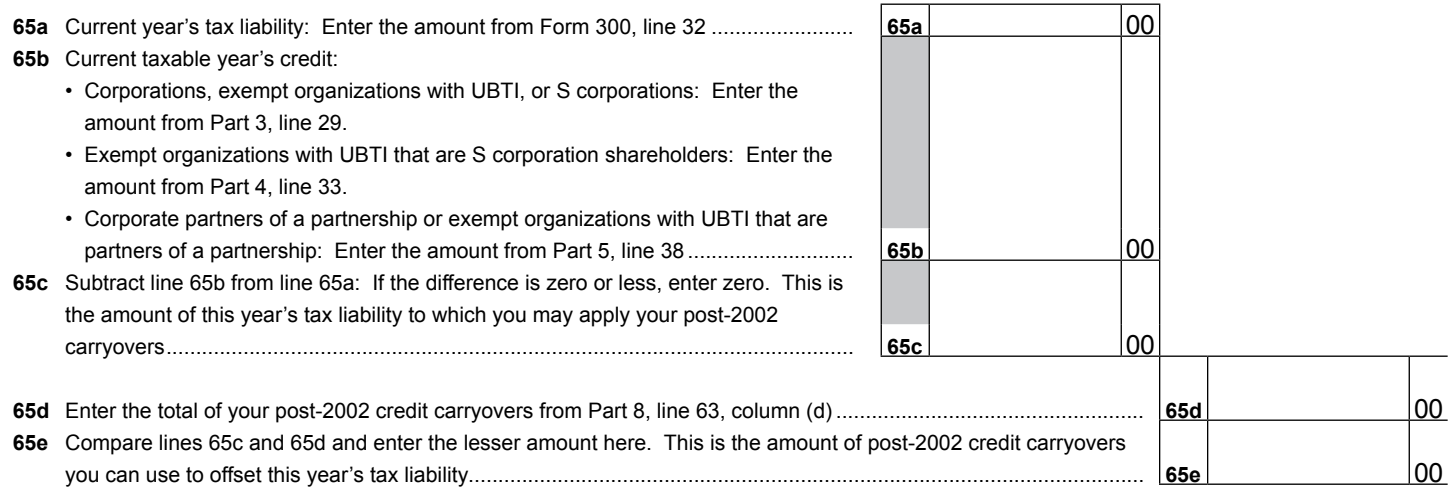

### **Part 11 Total Available Nonrefundable Credit**

**66** Current year's credit: If you completed Part 6 and are receiving a refund, enter the amount from Part 6, line 42c.

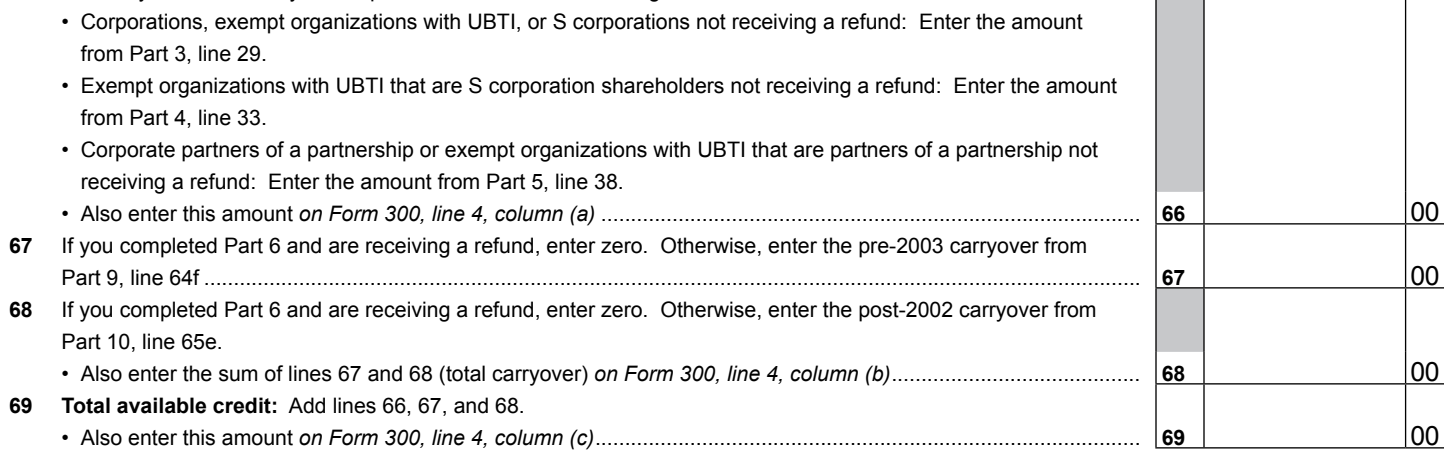